# Ricostruzione e visualizzazione 3D di un cervello da acquisizioni manuali di sezioni istologiche

Sergio Demelio e Enrico Gobbetti CRS4

Centro di Ricerca, Sviluppo e Studi Superiori in Sardegna VI Strada Ovest, Z.I. Macchiareddu, I-09010 Uta (CA), Italy E-mail: {sergio,gobbetti}@crs4.it WWW: http://www.crs4.it/vvr

#### Sommario

In questo lavoro presentiamo il sistema di visualizzazione da noi sviluppato per la rappresentazione tridimensionale di dati medici, ricavati da acquisizioni manuali di un insieme di sezioni parallele di un cervello di primate. Le due principali tecniche discusse sono la ricostruzione della geometria nello spazio 3D e lo studio dei metodi di visualizzazione per poterla rappresentare insieme alle strutture sottocorticali (nel nostro caso cellule neuronali di diversa tipologia). Il lavoro è organizzato come segue: nella prima sezione delineiamo le problematiche che si riscontrano in una vasta classe di esperimenti di neurofisiologia e le ragioni che ci inducono a cercare una risposta ad alcuni di tali problemi. Nella sezione seguente indichiamo i metodi e le strategie utilizzati per la ricostruzione della geometria e la visualizzazione dell'intero complesso dei dati. Successivamente indichiamo i risultati finora raggiunti, supportati da alcune immagini esemplificatrici, e infine indichiamo quali sono le possibili e più interessanti linee di sviluppo futuro, soprattutto per quanto riguarda il modello di ricostruzione delle superfici.

## 1 Introduzione

Il problema della ricostruzione di un oggetto tridimensionale, a partire dalle sue sezioni piane, `e di grande importanza in molti campi, tra cui si distinguono le applicazioni di visualizzazione in campo medico. In particolare, in esperimenti di fisiologia, nei dataset bidimensionali si tendono a mettere in evidenza – oltre alle strutture geometriche di rilievo – anche altre strutture, sede delle attività sperimentalmente indagate. Recenti esperimenti di neurofisiologia mirano ad evidenziare, nel complesso di un organo cerebrale, alcune strutture corticali e sottocorticali e, negli spazi delimitati da queste regioni, alcuni gruppi di cellule neuronali rese positive tramite mirate procedure sperimentali. In questo tipo di esperimenti il materiale da cui si parte è dato da sezioni istologiche di cervello di

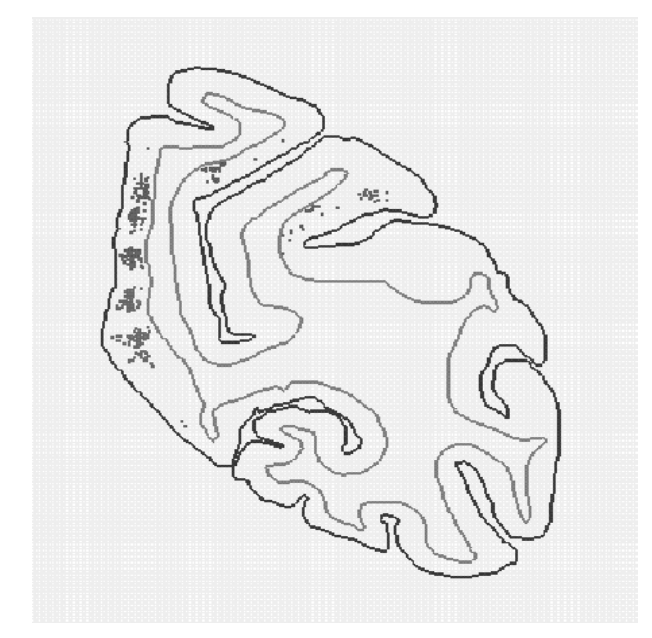

Figura 1: Profilo tipico di una sezione di cervello: sono visibili le linee corticali esterna ed interna e differenti gruppi di cellule neuronali (dati forniti dall'Istituto di Fisiologia, Universit`a di Parma).

scimmia, raccolte in modo seriale, di cui è noto lo spessore e la distanza tra fette successive. La raccolta delle informazioni di interesse è tipicamente effettuata ponendo la sezione istologica nel tavolo traslatore del microscopio ottico e selezionando manualmente insiemi distinti di punti che rappresentano le strutture neurofisiologiche di interesse, marcati con un identificativo differente a seconda che il punto appartenga alla corteccia esterna, alle strutture sottocorticali o rappresenti neuroni positivi alle varie procedure sperimentali e raggruppabili in diverse classi (fino a cinque) (vedi Fig. 1).

Gli obiettivi fondamentali di questo tipo di indagine sono:

- 1. l'analisi della posizione e dell'estensione delle aree corticali e delle suddivisioni in strutture sottocorticali;
- 2. l'analisi qualitativa e quantitativa della distribuzione dei neuroni positivi nelle diverse regioni delimitate all'interno della struttura cerebrale.

La visualizzazione diretta di ogni singola sezione è in grado di evidenziare tutti i dati presenti in essa. Nella maggior parte dei casi, però, con la semplice visualizzazione bidimensionale non `e possibile una corretta interpretazione dei dati, in particolare risalire alla forma della complessa struttura tridimensionale e della disposizione delle strutture di interesse in essa contenute.

Il nostro studio nasce dalla necessità di realizzare una ricostruzione tridimensionale della corteccia e delle strutture sottocorticali, e di visualizzare la geometria ricreata in modo da ricavare da essa la maggior quantità di informazione. Le nostre scelte al riguardo si possono compendiare nei seguenti punti:

- consideriamo tale geometria come se contenesse un materiale cerebrale semitrasparente e di densità costante, in cui poter osservare e localizzare i differenti tipi di cellule neuronali all'interno presenti;
- conferiamo una colorazione differente alle diverse strutture;
- agevoliamo la visione interna mediante piani di taglio orientabili, tramite cui `e possibile anche un reslicing sotto diverse angolazioni rispetto a quella originale.

I dati su cui abbiamo lavorato ci sono stati forniti dall'Istituto di Fisiologia dell'Universit`a di Parma; il dataset `e costituito da circa 70 sezioni, e il numero di punti acquisiti su ciascuna sezione è dell'ordine di  $10^3$ .

L'esposizione procede nel seguente ordine: nella prossima sezione indichiamo i metodi e le strategie utilizzati per la ricostruzione della geometria e la visualizzazione dell'intero complesso dei dati. Successivamente indichiamo i risultati raggiunti, supportati da alcuni dettagli delle operazioni richieste e da alcune immagini; infine indichiamo quali sono le possibili e più interessanti linee di sviluppo futuro, soprattutto per quanto riguarda il modello di ricostruzione delle superfici.

## 2 Metodi e strategie

#### 2.1 Scelte generali

Per rispondere alle esigenze sopra citate, ci siamo proposti di realizzare un visualizzatore capace di:

- rappresentare l'intero complesso di dati nello spazio 3D;
- modificare interattivamente la posizione e l'ingrandimento del modello;
- rappresentare le cellule neuronali con un algoritmo di rendering volumetrico, per poter avere un'idea della loro disposizione spaziale.

Considerata la complessità della scena (numero totale di punti:  $\sim 10^5$ ) e i vincoli di tempo imposti per la sua rappresentazione interattiva (∼ 10 fps), si `e deciso di sfruttare le capacit`a dell'hardware grafico, particolarmente efficiente nel rendering poligonale.

La nostra soluzione è consistita nella costruzione di una geometria triangolare per le superfici corticali, la cui visualizzazione è direttamente gestibile dalla scheda grafica in tempo reale e, a scena statica solo per i neuroni, nell'applicazione di un algoritmo di volume rendering che effettua il calcolo della profondità sfruttando anch'esso in parte, come vedremo, l'hardware grafico.

### 2.2 Ricostruzione della geometria

La ricostruzione della geometria consiste nella creazione di una mesh triangolare nello spazio che rappresenta la superficie individuata dai contorni delle sezioni piane.

I requisiti necessari affinché sia possibile la ricostruzione della mesh sono:

- allineamento delle sezioni: tutti i dati nelle diverse sezioni dovrebbero essere acquisiti relativamente ad uno stesso sistema di riferimento.
- assenza di autointersezioni nei contorni: tale requisito deriva dal fatto che anche la superficie che intendiamo ricostruire non deve presentare autointersezioni.
- contorni chiusi: tutti i contorni devono essere chiusi se vogliamo ricostruire una superficie chiusa (racchiudente un volume).

In casi di dataset acquisiti manualmente è in genere difficile che tutti questi requisiti siano rispettati, per cui è necessaria una preliminare operazione di "pulitura", nel nostro caso resa più problematica dal fatto che il dataset in nostro possesso era stato acquisito senza tener conto della eventualità di poter rielaborare i dati per una visualizzazione in tre dimensioni. Di tale operazione parleremo diffusamente nella sezione relativa ai risultati.

Successivamente alla prima operazione di pulitura dei dati, si deve affrontare il problema della ricostruzione geometrica, con la generazione di una superficie nello spazio a partire da un certo numero di sezioni piane.

Esistono vari approcci per ricostruire una superficie a partire da un certo numero di contorni piani. Un primo metodo consiste nella triangolazione diretta di punti nelle diverse sezioni successive, ma un tale metodo produce artefatti di costruzione e visualizzazione notevoli in casi, come il nostro, in cui la forma dei profili varia fortemente da sezione a sezione e dove la distanza tra le sezioni è molto superiore alla distanza media dei punti acquisiti nella singola fetta. Metodi più raffinati utilizzano i profili delle sezioni per stimare una funzione 3D che rappresenta la distanza minima in ogni punto dalla superficie. La isosuperficie a distanza zero rappresenta in tal caso la superficie cercata, che può essere triangolata con una varietà di algoritmi. Di questi metodi verrà fatta ulteriore menzione nel paragrafo relativo al lavoro futuro.

La particolare natura dei dati in nostro possesso ci ha fatto per il momento optare per una rappresentazione discontinua della superficie; delineiamo di seguito le operazioni effettuate:

- 1. il contorno di ogni singola sezione viene "stirato" duplicando i punti sullo spessore della fetta, e triangolando la striscia così ottenuta;
- 2. vengono chiuse le regioni piane delimitate dai bordi esterni di fette adiacenti e delle due fette estreme; tale chiusura è ottenuta con i seguenti passi (vedi Fig. 2):

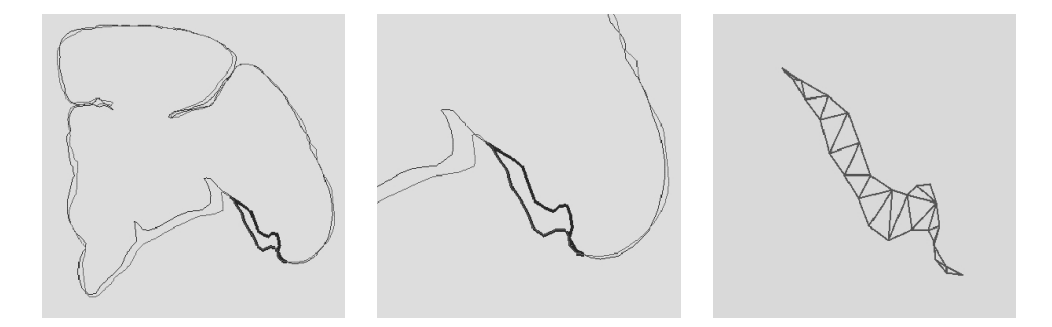

Figura 2: A sinistra coppia di fette adiacenti; al centro in evidenza una regione tra due punti di intersezione successivi; a destra particolare della triangolazione della regione.

- (a) si trovano i punti d'intersezione tra due contorni successivi (sempre in numero pari dato che i contorni sono chiusi);
- (b) si ricostruiscono i contorni chiusi delle regioni comprese tra due punti d'intersezione successivi, e si calcola il verso di percorrenza, necessario per determinare l'orientazione di tale regione;
- (c) si effettua una triangolazione delle nuove regioni trovate, con l'utilizzo di un software esterno che fa uso del metodo di Delaunay.

La ricostruzione ottenuta non altera i dati iniziali, e non aggiunge, tra le sezioni, informazioni aggiuntive non reali ma, allo stesso tempo, è una rappresentazione che si discosta notevolmente dalla superficie continua più probabile (vedi Fig. 3); è nostra intenzione futura studiare un metodo più raffinato per la ricostruzione della geometria.

#### 2.3 Visualizzazione

Il rendering della struttura tridimensionale è realizzato con un software di visualizzazione da noi sviluppato, che permette di osservare sia la geometria rappresentante la zone corticale esterna, sia i neuroni all'interno di essa contenuti.

Per rendere più verosimile la posizione delle cellule nervose, la loro rappresentazione non avviene esclusivamente nei piani di acquisizione delle sezioni, ma viene loro applicato uno spostamento random lungo lo spessore della fetta. In tal modo si riesce a creare un risultato visivamente più accettabile e una distribuzione dei punti statisticamente più probabile.

Grazie allo sfuttamento dell'hardware grafico, il renderer sviluppato è interattivo e permette operazioni di spostamento (rotazioni del modello) e di zoom in tempo reale.

Quando la scena è in movimento i neuroni sono rappresentati in totale trasparenza sulla superficie corticale, per non penalizzare l'interattività.

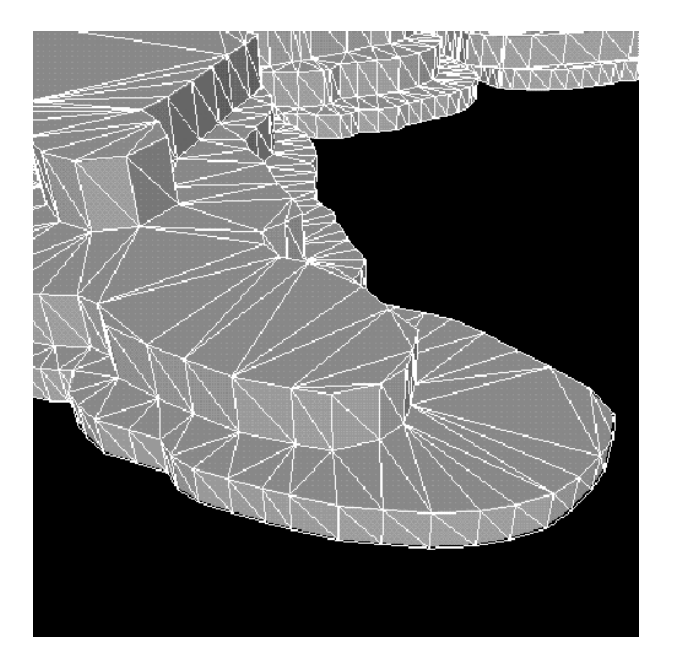

Figura 3: Particolare della struttura della mesh

A scena statica, ai neuroni viene applicato un algoritmo di rendering volumetrico, che simula la posizione in profondit`a nel mezzo cerebrale, supposto semitrasparente e di densità costante.

Il nostro approccio di visualizzazione dei neuroni si basa sulla assegnazione di una colorazione delle cellule neuronali che dipende sia dalla tipologia che dalla distanza dalla superficie corticale esterna, lungo la direzione di vista in proiezione parallela, secondo una funzione di attenuazione esponenziale da noi selezionata.

L'implementazione dell'algoritmo sfrutta l'hardware grafico per accelerare le operazioni di rendering, e si basa su una lettura a più stadi dei buffer grafici per il calcolo dell'attenuazione da applicare ai neuroni. Più in dettaglio, la procedura utilizzata è la seguente:

- 1. in un primo momento vengono copiati in memoria i buffer grafici della coordinata zeta e delle coordinate di colore della sola superficie corticale;
- 2. in un secondo momento i neuroni vengono aggiunti alla scena e i nuovi buffer grafici vengono salvati in una nuova zona di memoria;
- 3. a questo punto viene calcolato il nuovo colore dei neuroni basato sulla differenza di valore tra i due z-buffer; (si osservi che – in proiezione parallela – questa differenza `e proporzionale alla distanza dei neuroni dalla superficie lungo la direzione di vista);

4. infine viene aggiornato in scrittura il buffer grafico con il nuovo colore calcolato dei neuroni.

## 3 Risultati

Lo studio è stato effettuato sulla base di un singolo dataset con operazioni totalmente manuali di pulitura e allineamento.

L'operazione di pulitura ha presentato, come accennato, diversi problemi, in quanto l'acquisizione manuale dei dati è stata fatta senza tener conto della eventualità di poter rielaborare i dati per una visualizzazione 3D.

I problemi riscontrati sono principalmente due:

- 1. mancanza di allineamento tra le sezioni successive;
- 2. incoerenze nella topologia dovute:
	- (a) nella singola fetta, ad autointersezioni nelle linee che rappresentano i bordi dei contorni esterni, a causa di una non accurata acquisizione manuale;
	- (b) a livello globale, al fatto che i contorni esterni delle fette sono in parte chiusi e in parte aperti, a causa di un'acquisizione incompleta dei dati, soprattutto nelle fette centrali.

L'allineamento delle sezioni può essere fatto in modo manuale o automatico. Un approccio automatico dovrebbe basarsi per esempio sull'allinemento dei baricentri delle figure delimitate dai contorni e sulla minimizzazione di una funzione di distanza tra i contorni. La particolare irregolarit`a dei contorni e la necessità di allineare alcune strutture caratteristiche (solchi) ci ha fatto optare per un allineamento manuale, basato, oltrech´e sui requisiti imposti, solo dalla accettabilit`a visiva del risultato.

Per quanto riguarda il problema dei contorni in parte chiusi e in parte aperti, si poteva procedere in due modi:

- 1. mantenere i contorni così come sono: in tal caso la superficie ricostruita sarebbe l'equivalente topologico di una sfera con buco, visualizzabile in quanto superficie non chiusa, ma non racchiudente alcun volume; in tal caso non sarebbe stato possibile la visualizzazione in semitrasparenza dei neuroni in un contesto di volume rendering;
- 2. procedere ad una chiusura "forzata" delle fette aperte, per poter ricostruire una superficie tridimensionale chiusa (approccio da noi seguito).

Infine, nei casi più evidenti alcuni difetti di autointersezione sono stati 'ripuliti' manualmente ma, nei casi più difficili, la fetta viene scartata dal dataset.

E evidente che buona parte di questa prima fase di ripulitura potrebbe essere ` evitata o ridotta, imponedo requisiti più rigidi nella fase di acquisizione.

Il software è dotato di varie opzioni di visualizzazione atte a facilitare l'analisi della struttura; principalmente è possibile:

- rappresentare separatamente le diverse parti che costituiscono il modello (corteccia, differenti tipi di neuroni);
- attivare indipendentemente una coppia di piani di taglio, per ottenere sezioni parziali del modello, o un reslicing a orientazione variabile;
- modificare il livello di trasparenza del mezzo cerebrale nell'algoritmo di volume rendering applicato ai neuroni.

Il software di visualizzazione è stato sviluppato con l'utilizzo della libreria grafica  $OpenGL$  (con interfaccia di programmazione  $GLUT$ ) ed è eseguibile sia su piattaforma Unix che Windows.

Nelle figure 4, 5, 6, sono mostrate alcune caratteristiche del software di visualizzazione, con immagini del modello da diverse angolazioni e zoom di una regione di interesse, e infine esempi di sezione con uno o due piani di taglio.

## 4 Conclusioni e lavoro futuro

In questo rapporto abbiamo presentato il sistema da noi sviluppato per la visualizzaione tridimensionale di dati medici, acquisiti manualmente da un insieme di sezioni parallele di un cervello di scimmia.

Abbiamo discusso le tecniche per la ricostruzione della geometria nello spazio a partire dalle sezioni piane, e i metodi adottati per la visualizzazione dell'intero complesso dei dati.

La ricostruzione della geometria è stata fatta senza alcuna operazione di interpolazione per alterare i dati il meno possibile; l'effetto visivo è però quello di una superficie che si discosta notevolmente da quella continua più probabile.

La principale peculiarità del sistema di visualizzazione da noi sviluppato è data da un algoritmo di volume rendering che viene applicato ai soli neuroni, (in base alla loro posizione all'interno della corteccia cerebrale); tale algoritmo sfrutta l'hardware grafico per ricalcolare il colore dei neuroni, rendendo possibile le varie operazioni di rendering in tempo reale.

E evidente che quanto sinora fatto ci ha permesso di capire le direzioni di ` studio che è possibile affrontare nel seguito:

- 1. si devono poter trattare dataset arbitrari anche di tipo diverso da quello fornitoci, con operazioni eventualmente semi-automatiche di allineamento (fine) e correzioni di lievi incoerenze geometriche.
- 2. è nostra intenzione studiare il problema di una più accurata ricostruzione delle superfici (basata sul tipo di dati in nostro possesso) capace di interpolare la forma delle strutture corticali in modo più corretto, con un approccio che tenga conto della connettività tra le varie sezioni, anche quando i profili su sezioni adiacenti sono relativamente differenti. Come accennato, esistono varie tecniche di ricostruzione di forme complesse a partire da contorni, che si basano sulla stima di una funzione 3D di minima distanza di ogni punto dalla superficie ed ottenute con una interpolazione lineare

lungo direzioni congiungenti le vari sezioni, ma non è nota una soluzione valida in generale per i diversi tipi di dataset, specialmente in una caso complesso di acquisizione manuale come quello in esame. Parallelamente si potrà affrontare anche la ricostruzione e rappresentazione delle superfici chiuse che rappresentano i nuclei subcorticali.

3. compatibilmente con il mantenimento della interattività durante le operazioni di spostamento e di zoom, sarebbe interessante se tutte le strutture cerebrali fossero visualizzate in un contesto di volume rendering, per ottenere un effetto più realistico della scena. Naturalmente questa possibilità `e legata alla disponibilit`a di macchine capaci di supportare via hardware questa modalità di rendering.

## 5 Ringranziamenti

Tutti i dati utilizzati nel presente lavoro ci sono stati forniti dall'Istituto di Fisiologia Umana, Universit`a di Parma.

Questo lavoro `e parzialmente supportato dal progetto MURST: "Laboratorio Avanzato per la Progettazione e la Simulazione Assistita al Calcolatore".

Si ringraziano inoltre le autorità della Regione Autonoma della Sardegna.

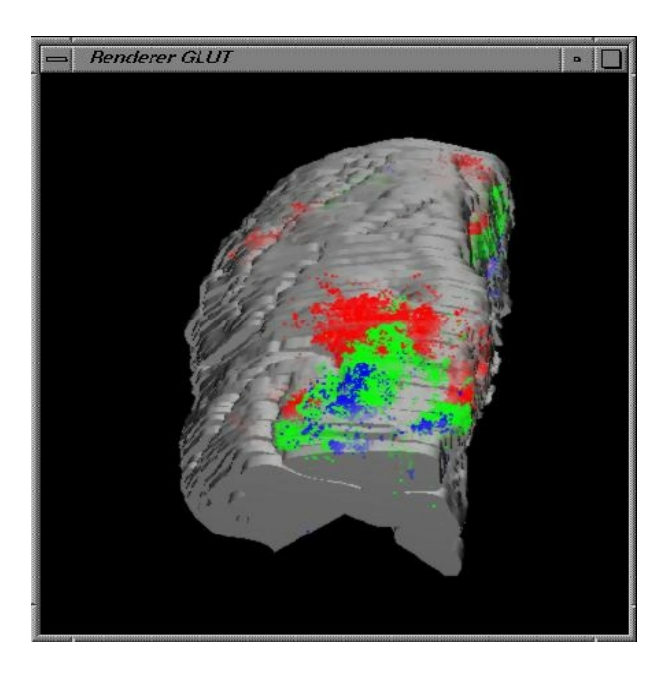

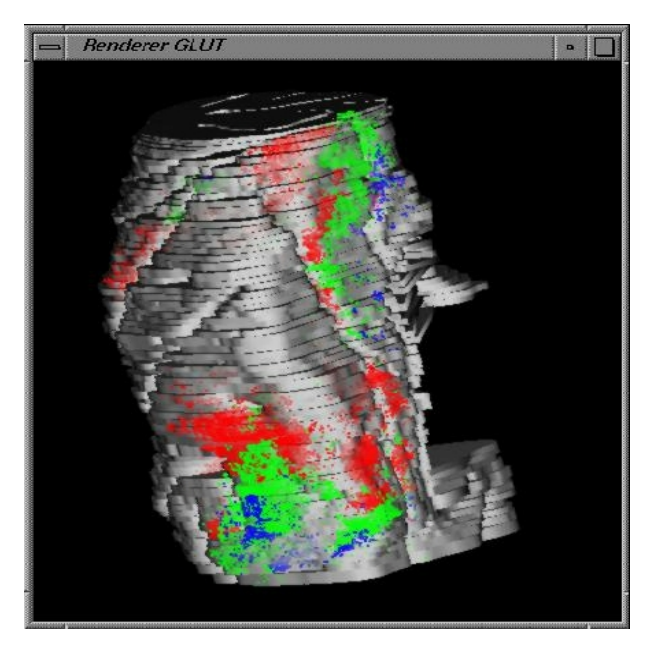

Figura 4: Il modello visto secondo due diverse angolazioni.

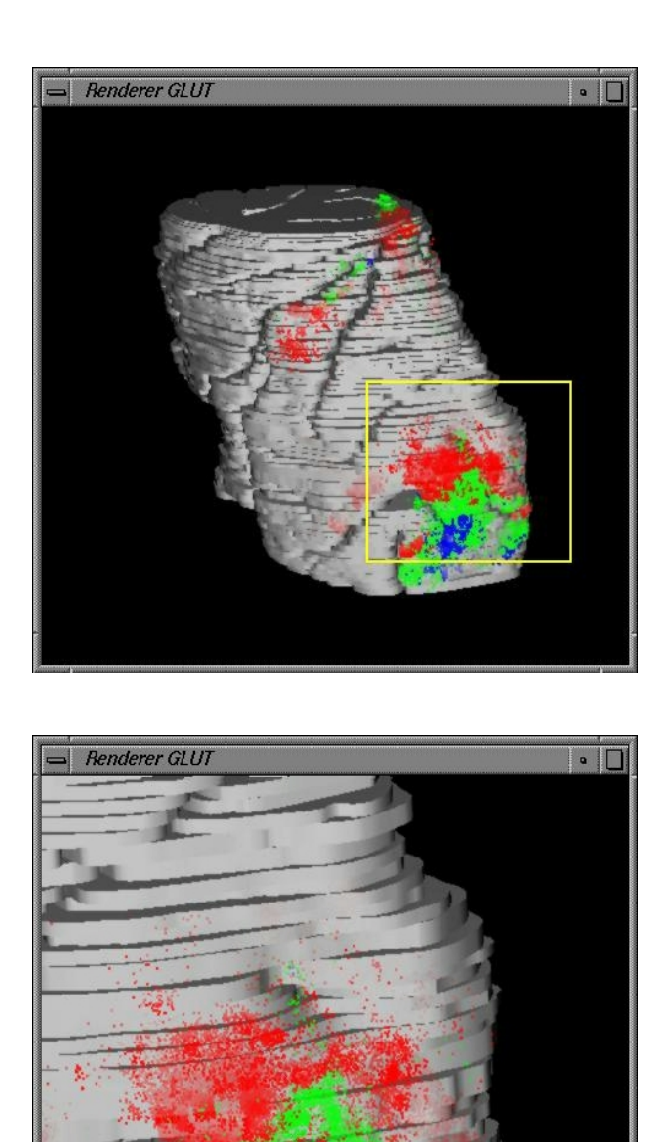

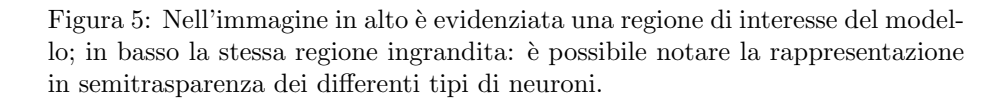

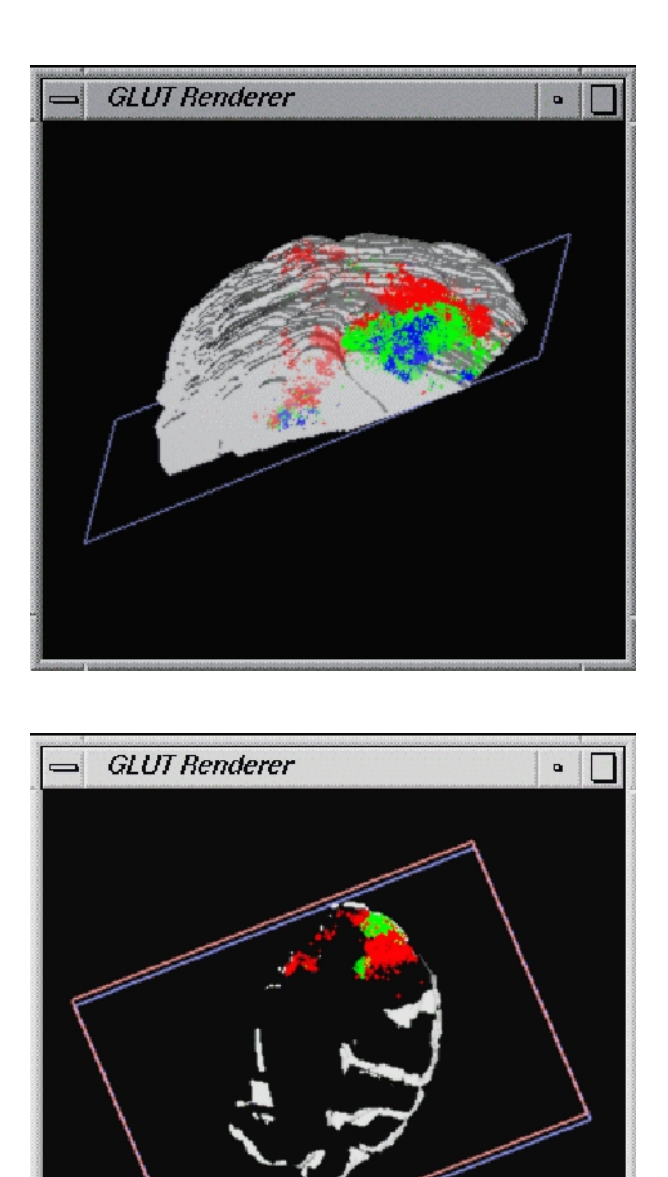

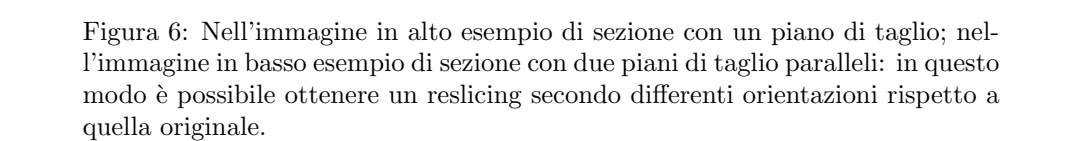